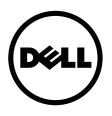

## เอกสารประกอบด้านเทคนิคเกี่ยวกับ DP1.2 Multi-Stream Transport (MST)

เอกสารฉบับนี้แสดงถึงภาพรวมของเทคโนโลยี DisplayPort 1.2 ที่มีการติดตั้งรวมไว้ในมอนิเตอร์ Dell UltraSharp

## High Bit-rate 2

DisplayPort 1.2 รองรับแบนด์วิดท์สงถึงสองเท่าของแบนด์วิดท์สำหรับ DisplayPort 1.1a High Bit-rate 2 (HBR2) ประกอบด้วยแบนด์วิดท์สูงถึง 5.4 Gbps/เลน หรือสูงถึง 21.6 Gbps สำหรับการกำหนดค<sup>่</sup>าเต็มรูปแบบสี่เลน ช่วยให้สามารถใช้งานแอพพลิเคชันหลายรายการซึ่งต้องใช้แบนด์วิดท์ค่อนข้างสงได้

## Multi Stream Transport (MST)

ประเมินระดับการใช้สำหรับโครงสร้างแพ็กเกตแบบไมโครของ DisplayPort โดย DisplayPort 1.2 ้มีการเพิ่มความสามารถในการกำหนดและใช้งานอปกรณ์แสดงผลหลายรายการผ่านตัวเชื่อมต่อ DisplayPort เพียงตัวเดียว มักมีการอ้างอิงถึงคณสมบัตินี้ดังเช่น daisv-chaining การใช้ daisy-chaining ในการแสดงผลหรือ MST จะขยายจำนวนการกำหนดค<sup>่</sup>าสำหรับมอนิเตอร์ ทำให้สามารถแสดงผลได้สงสดถึงสี่มอนิเตอร์ แต่ทั้งนี้ขึ้นอยู่กับความสามารถของการ์ดแสดงผลและความละเอียดคมชัดของมอนิเตอร์ สามารถรวมมอนิเตอร์ซึ่งมีอินพตและเอาต์พตจากตัวเชื่อมต่อ DisplayPort 1.2 และมอนิเตอร์ที่รองรับ DP1.1a ้<br>คย่างน้ำยนนึ่งชุด คย่างไรก็ตาม มูคนิเตคร์ที่รองรับเฉพาะ DP1.1a จะสามารถเชื่อมต่อได้เฉพาะมอนิเตอร์ที่อยู่ด้านท้ายสุดภายในสาย MST

## ี การตั้งค<sup>่</sup>า DP1.1a และ DP1.2 บนมอนิเตอร์ UltraSharp

การตั้งค่าตามค่าเริ่มต้นของมอนิเตอร์คือ DP1.1a ผู้ใช้จะต้องเปลี่ยนการตั้งค่าไปเป็น DP1.2 สำหรับมอนิเตอร์ เพื่อเปิดใช้งาน MST ผ่านการตั้งค่า OSD กรณาดคมือผู้ใช้ของคณสำหรับคำแนะนำ สำหรับข้อมลเพิ่มเติมเกี่ยวกับ MST กรณาดูที่ไซต<sup>์</sup> AMD https://www.amd.com/Documents/50279 AMD FirePro DisplayPort 1-2 WP.pdf.

ข้อมลในเอกสารนี้อาจเปลี่ยนแปลงได้โดยไม่ต้องแจงให้ทราบลวงหน้า © 2013-2014 Dell Inc. สงวนลิขสิทธิ์

ห้ามทำซ้ำส**่วนหนึ่งส**่วนใดหรือทั้งหมดของเอกสารนี้โดยไม่ได<sup>้</sup>รับอนุญาตเป็นลายลักษณ์อักษรจาก Dell Inc. โดยเด็ดขาด ้<br>เครื่องหมายทางการค<sup>้</sup>าที่ใช<sup>้</sup>ในส**่วนของเนื้อหานี้: Dell และโลโก DFI เ** คือเครื่องหมายทางการค<sup>้</sup>าของ Dell Inc.

คาจมีการใช<sup>้</sup>เครื่องหมายการค<sup>้</sup>า และชื่อทางการค้าอื่นในเอกสารฉบับนี้เพื่ออ<sup>้</sup>างถึงรายการและผลิตภัณฑ์ที่เป็นของบริษัทเหล<sup>่</sup>านั้น Dell Inc. -<br>ขอประกาศว่าเราไม่มีความสนใจในเครื่องหมายการค้าหรือที่อทางการค้าอื่นนอกเหนือจากของบริษัทเอง